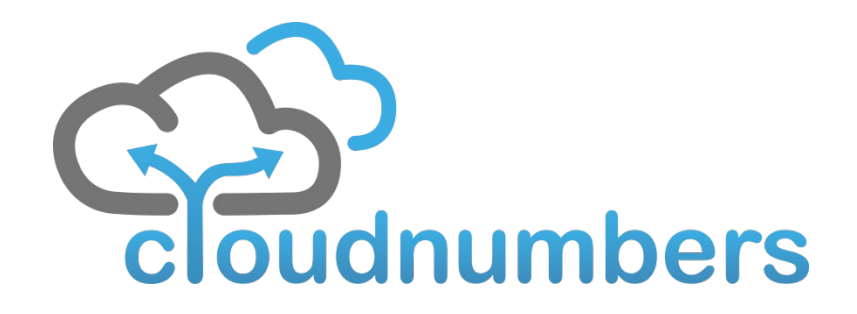

#### **Your R application on a Cloud Computing Cluster**

**Moritz von Petersdorff-Campen, Markus Fensterer, Erik Muttersbach Markus Schmidberger**

# Your Calculation Cloud

- ➔ Access to computer clusters in the cloud
	- ➔ Up to 1000 cores, high memory machines, GPUs

- ➔ Pre-installed software
	- ➔ R, Perl, Python, Freemat, Gromacs, CGA-Tools, …
- ➔ Ready to use within minutes

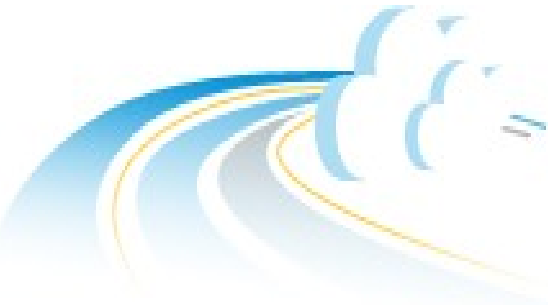

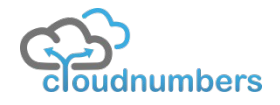

UseR! 2011 - 17 August 2011 - University of Warwick 2

# Register and Login today

➔ Get free test resources

➔ Please provide your feedback and consumer insights

➔ http://www.cloudnumbers.com

#### **Register for free now**

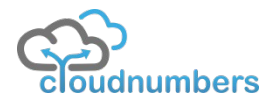

#### Dashboard

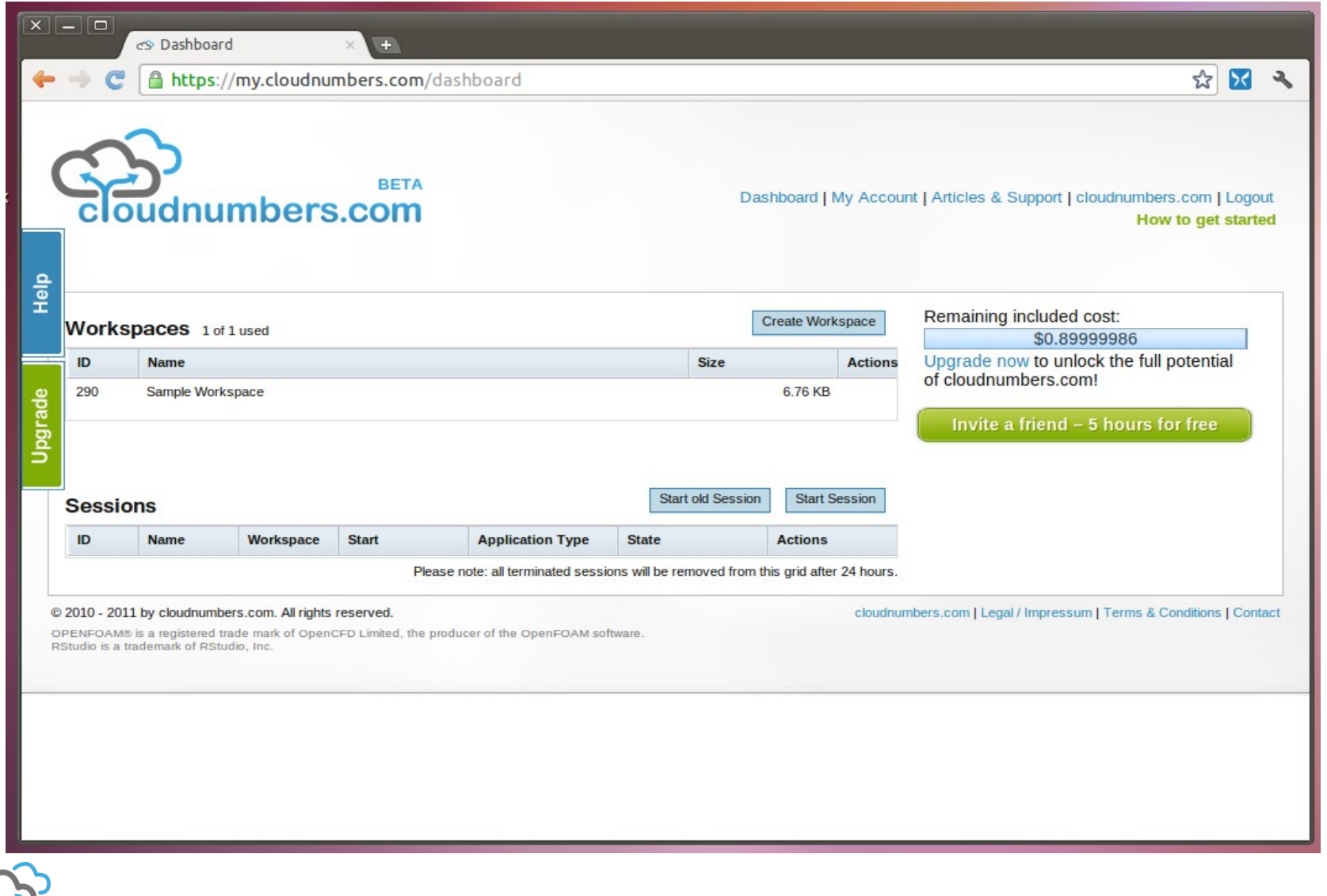

cloudnumbers

### Start Session – 1. Workspace

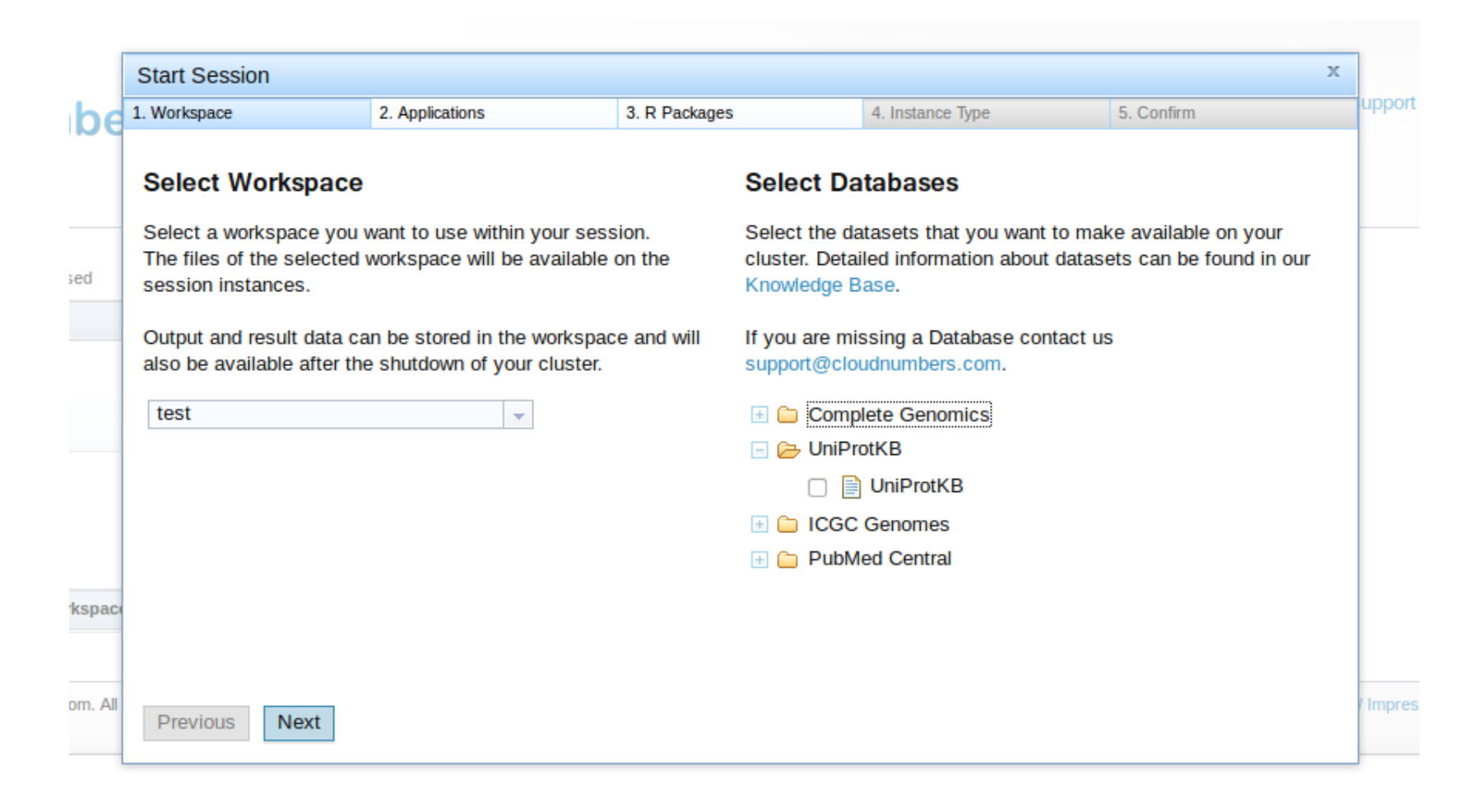

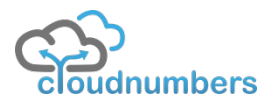

## Start Session – 2. Applications

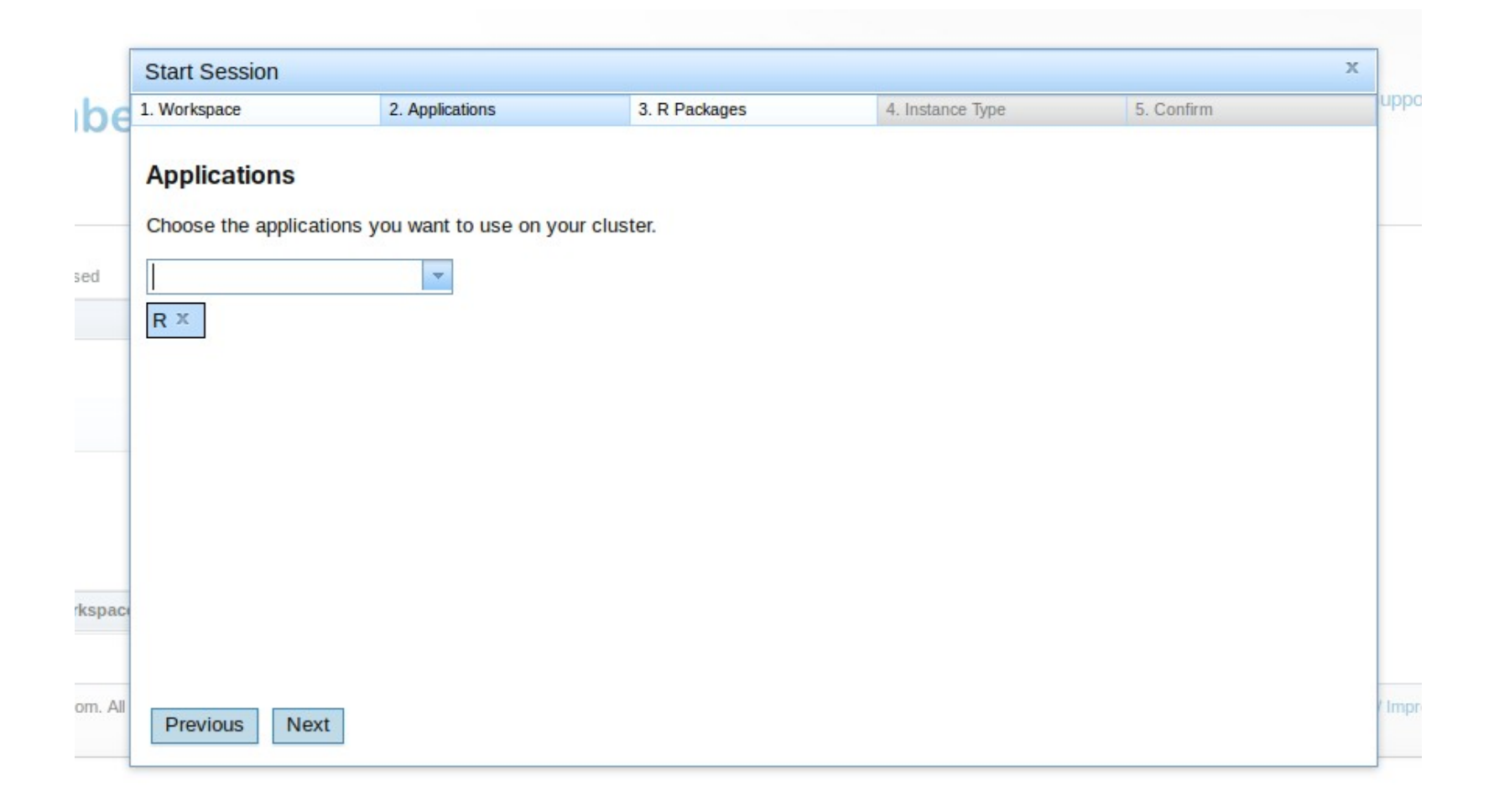

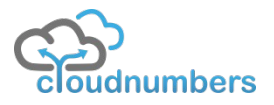

### Start Session – 3. R Packages

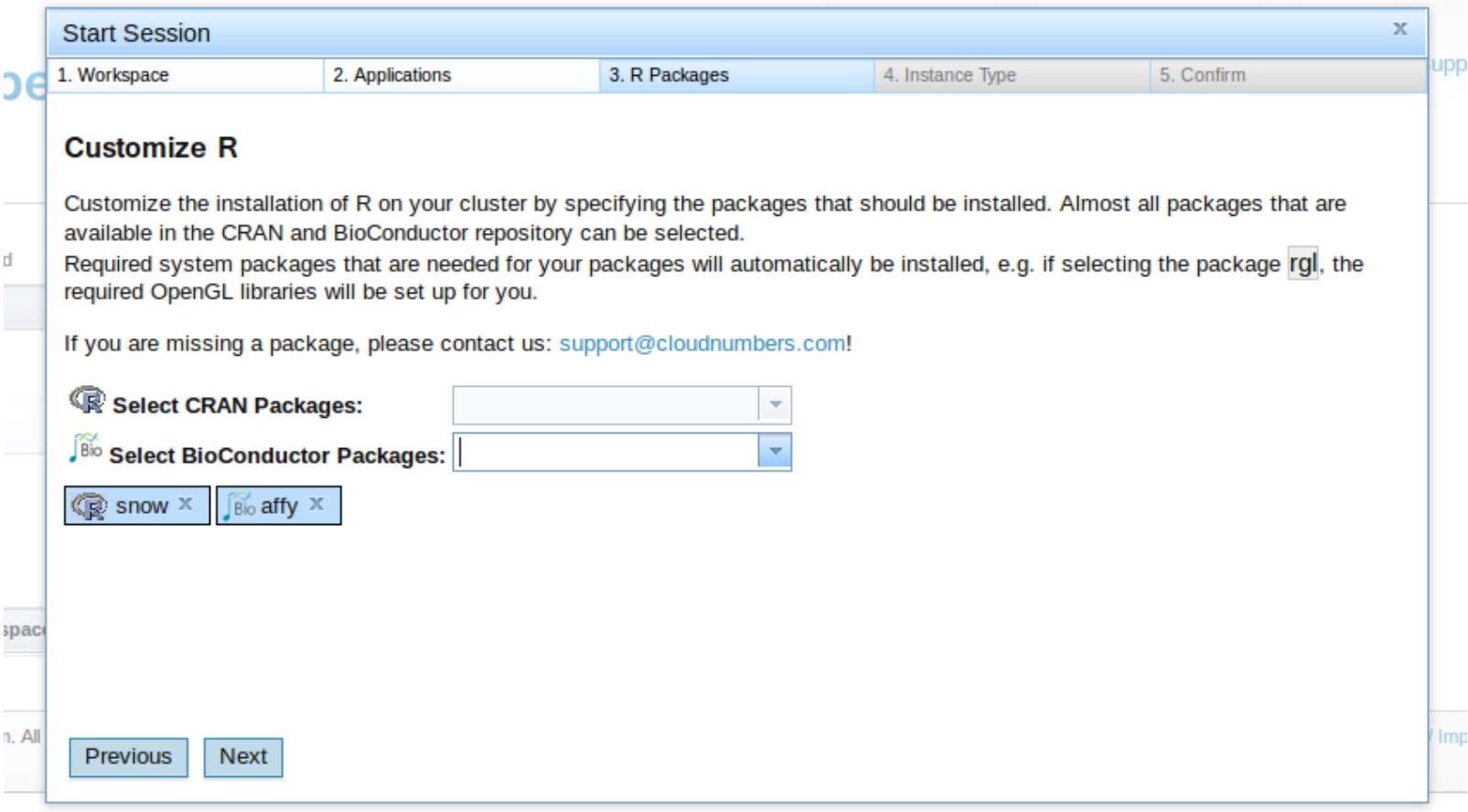

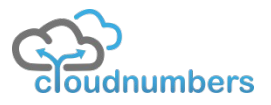

## Start Session – 4. Instance Type

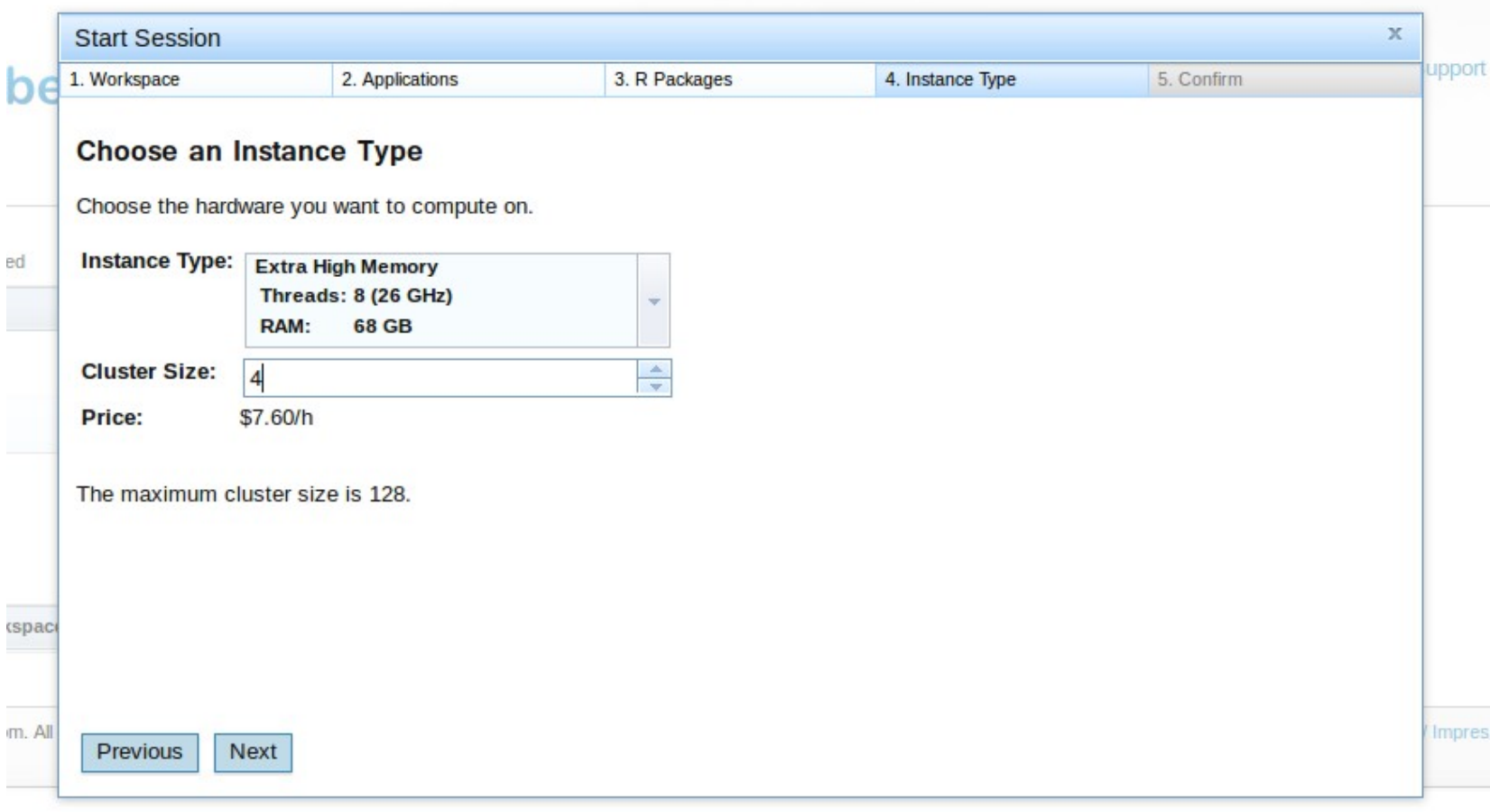

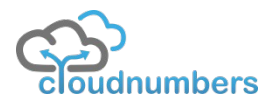

### Start Session – 5. Confirm

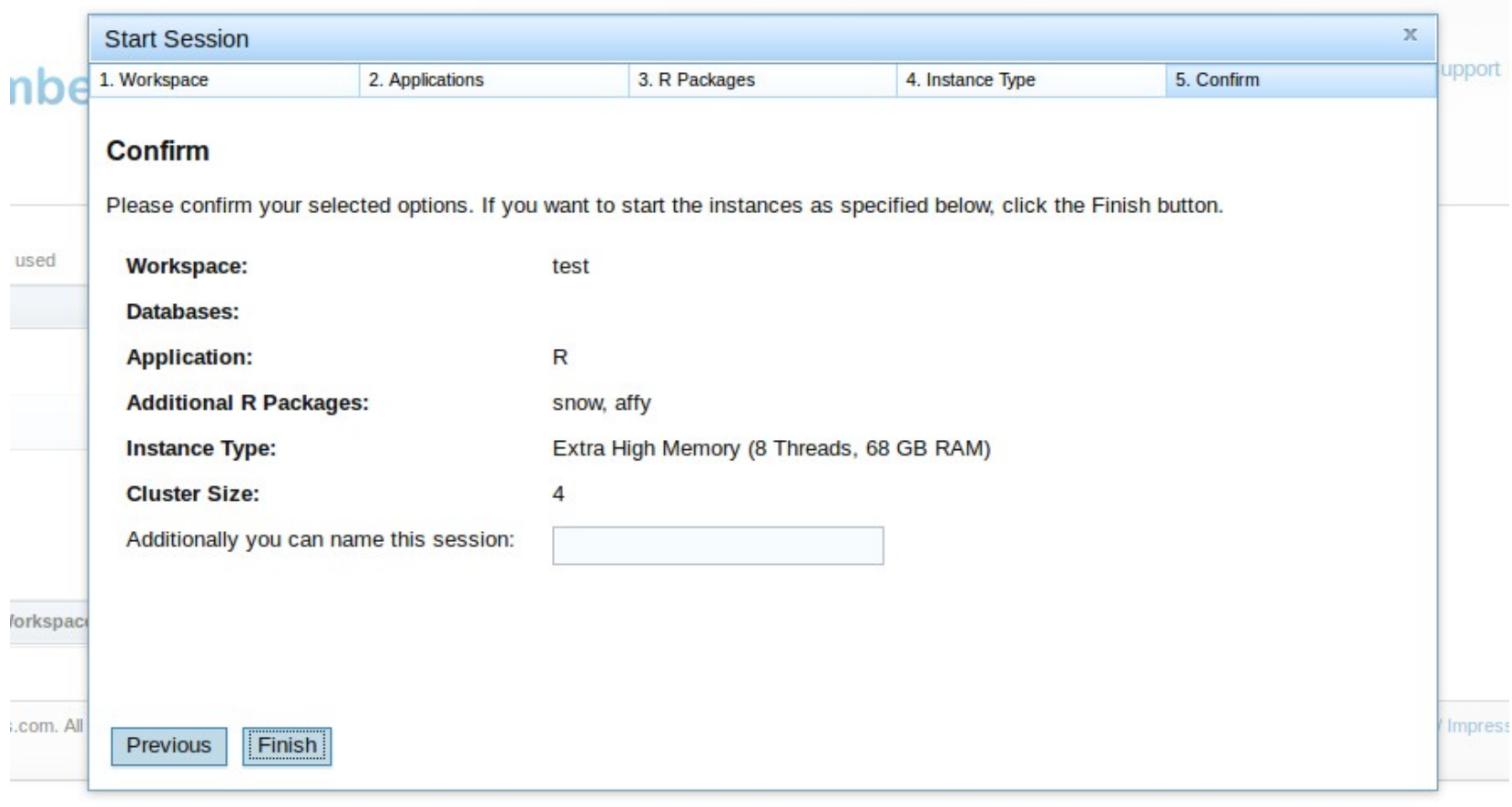

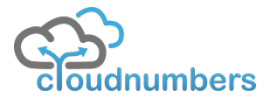

## Starting process

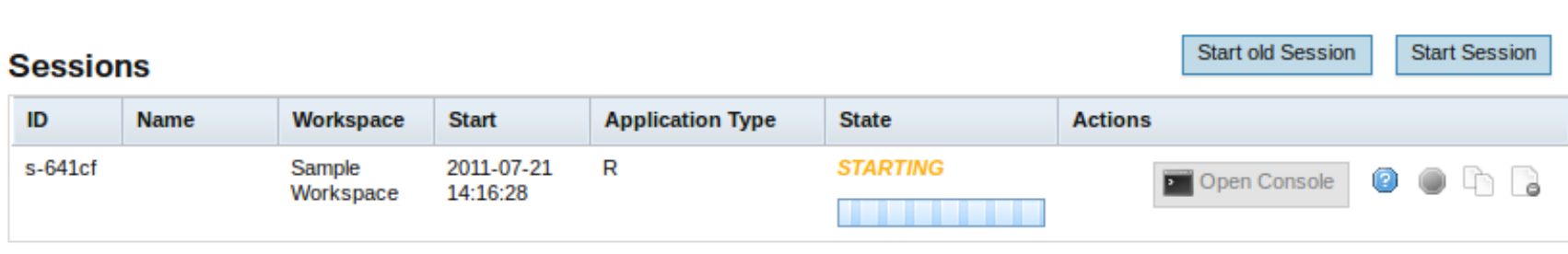

Please note: all terminated sessions will be removed from this grid after 24 hours.

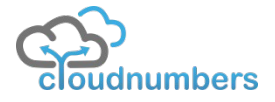

## Your Advantages

➔ Scalability

➔ No maintenance costs

➔ Pay on-demand

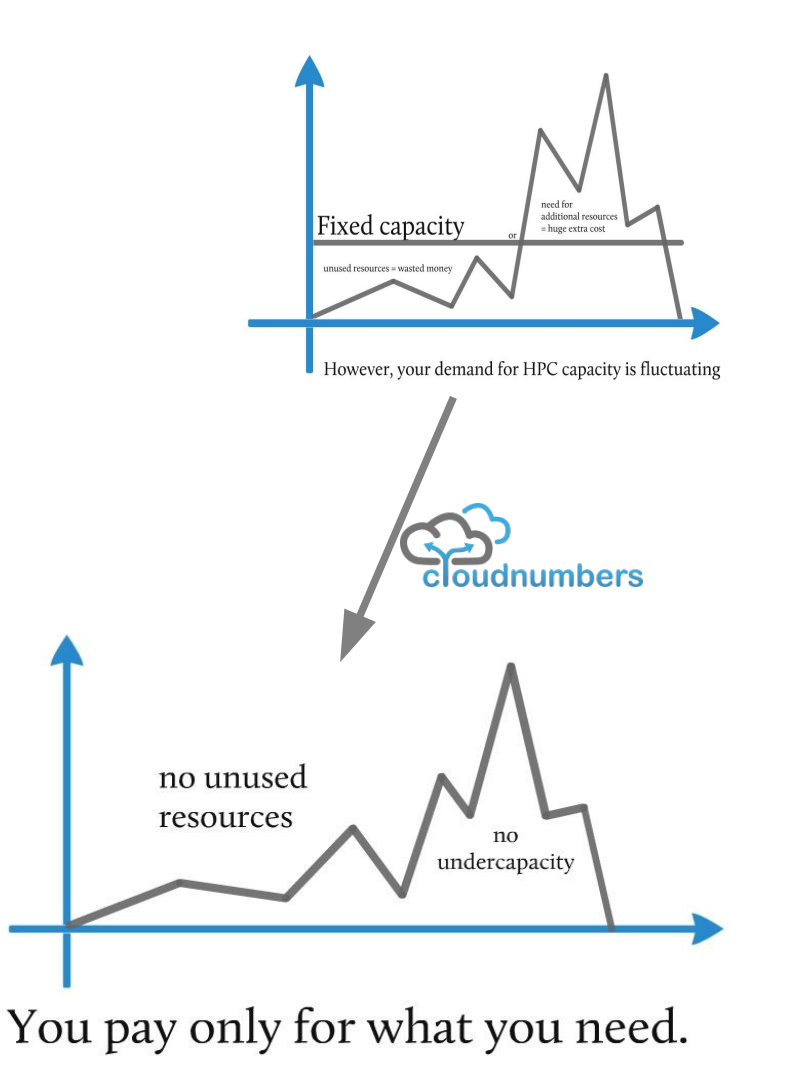

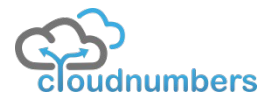

#### Your Advantages

➔Security

#### ➔Access to public databases (without download costs)

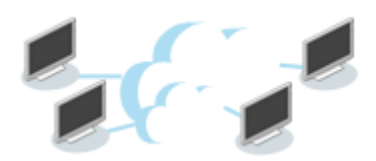

➔Share your data

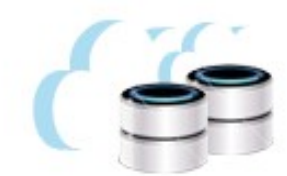

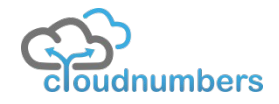

UseR! 2011 – 17 August 2011 – University of Warwick 12

## R on a Cloud Computing Cluster

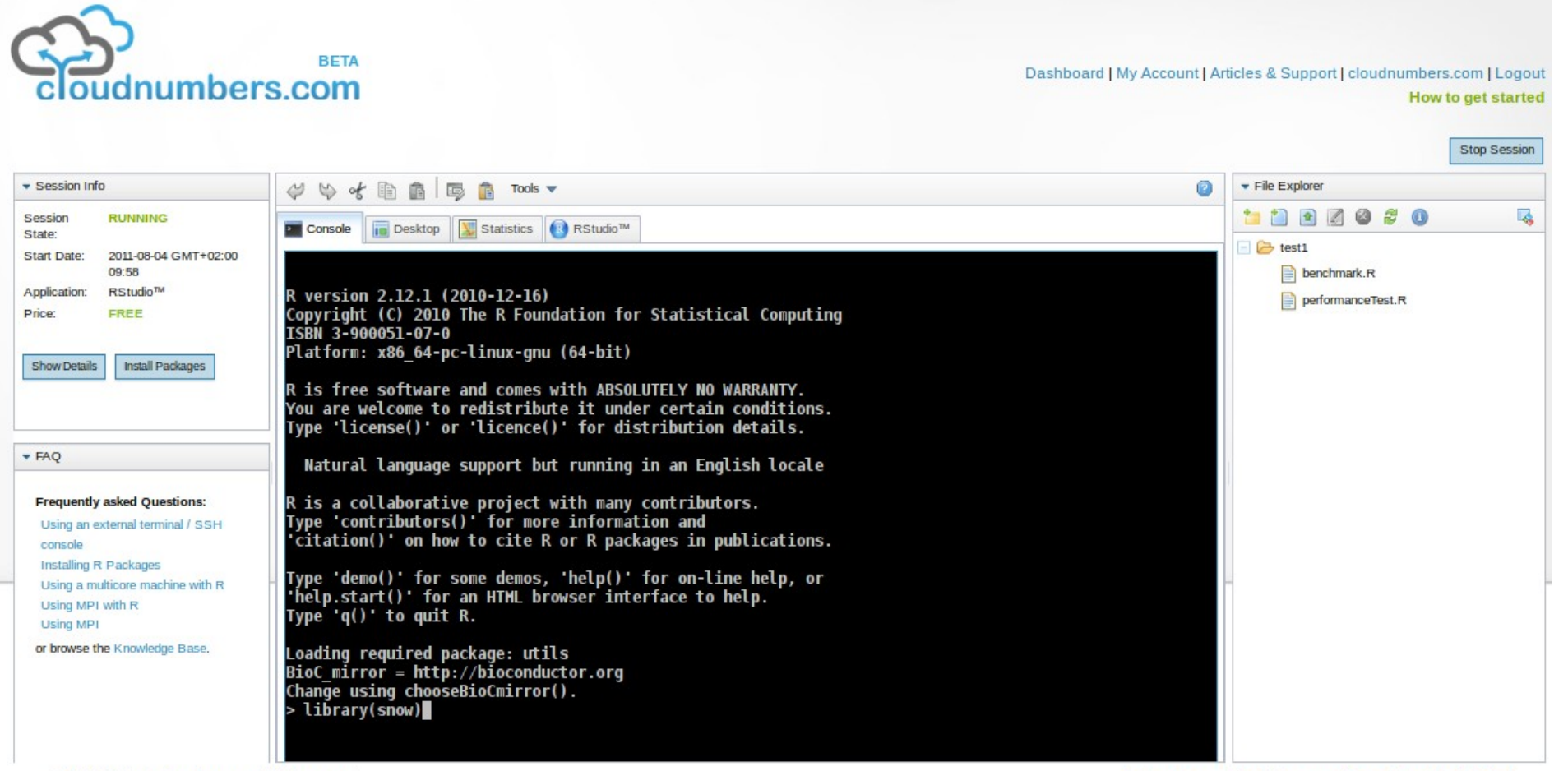

@ 2010 - 2011 by cloudnumbers.com. All rights reserved.

OPENFOAM® is a registered trade mark of OpenCFD Limited, the producer of the OpenFOAM software RStudio is a trademark of RStudio, Inc.

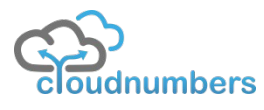

cloudnumbers.com | Legal / Impressum | Terms & Conditions | Contact

# Use your favorite R GUI: RStudio

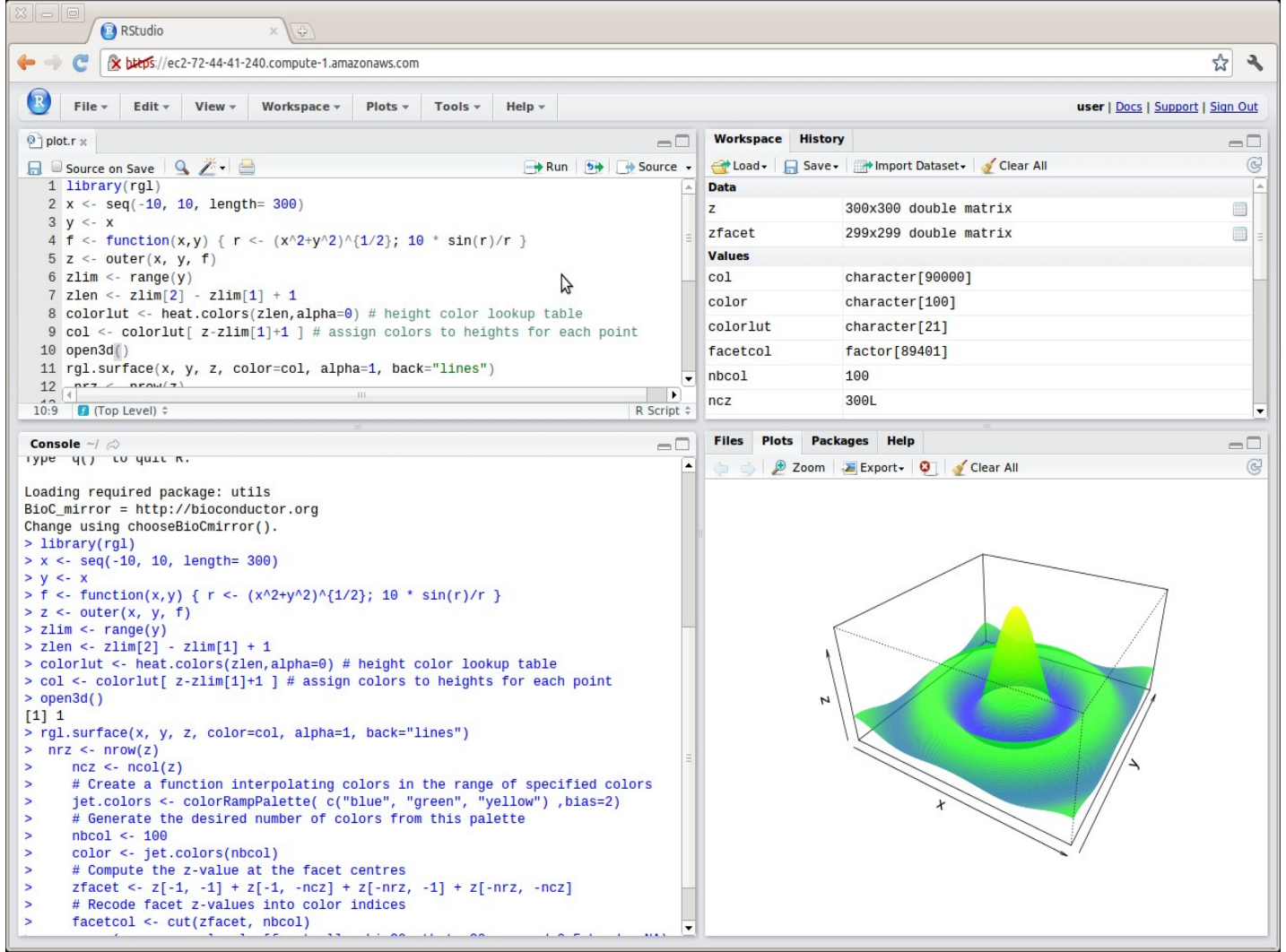

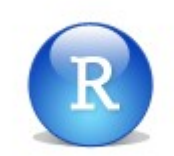

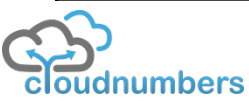

UseR! 2011 - 17 August 2011 - University of Warwick 14

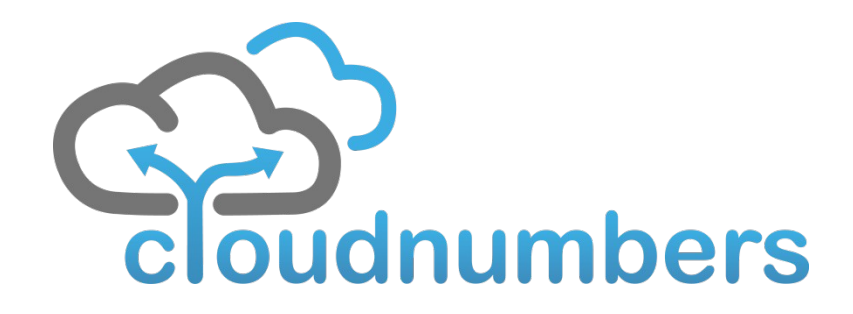

#### **Easy access to High Performance Computing in the Cloud**

#### **Register and test for free!**

**www.cloudnumbers.com**

**Moritz von Petersdorff-Campen, Markus Fensterer, Erik Muttersbach** and an extendion **Markus Schmidberger**